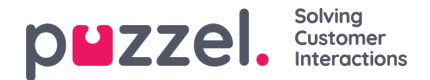

## **Chat log XML format**

The Puzzel chat logs are usually stored in the Archive in the Admin Portal for as many days as configured by each customer. A chat log shown in the Archive can be download as an xml file.

As an alternative to Archive, Puzzel can deliver the chat logs to Puzzels FTP server so that the Puzzel customer can fetch them and store them in his own system. In this case, the chat logs are delivered as XML files.

## The **file name** for chat logs delivered to FTP is**<session\_id>.xml**

The session id is Puzzels unique identifier for the chat, which is also shown inside the chat log and it is also used in Raw data.

About the chat log XML format

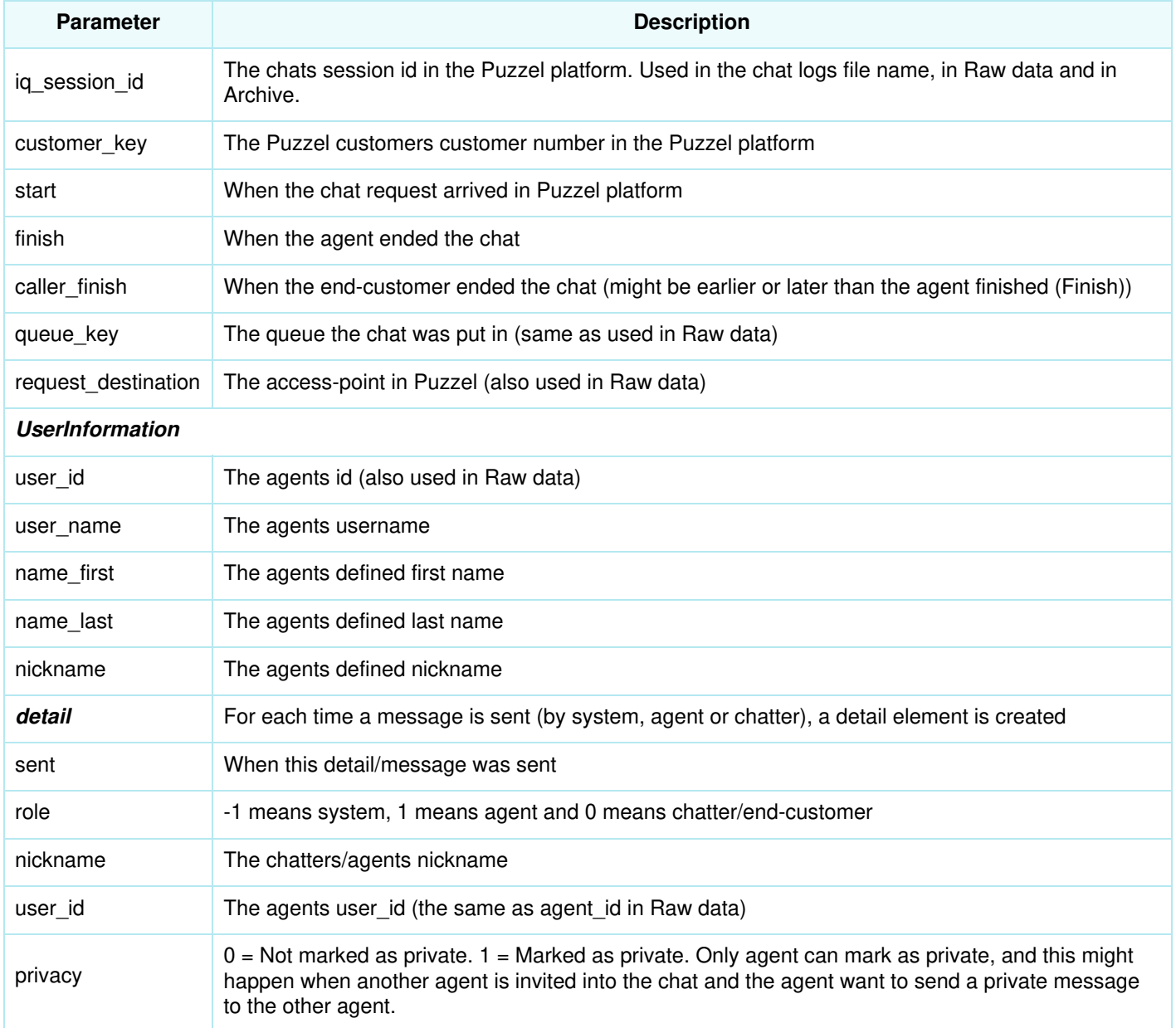

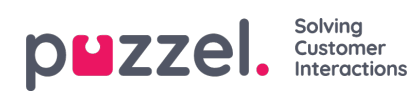

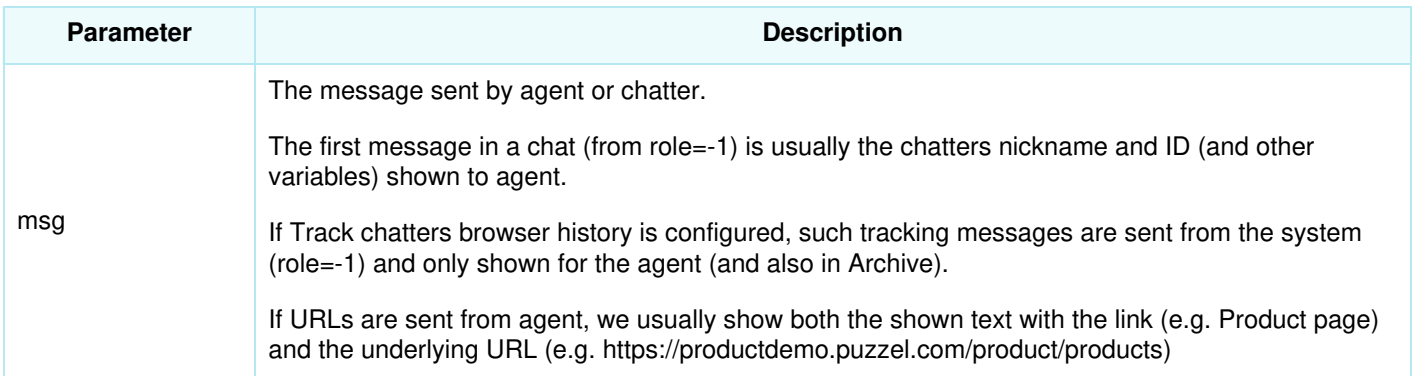